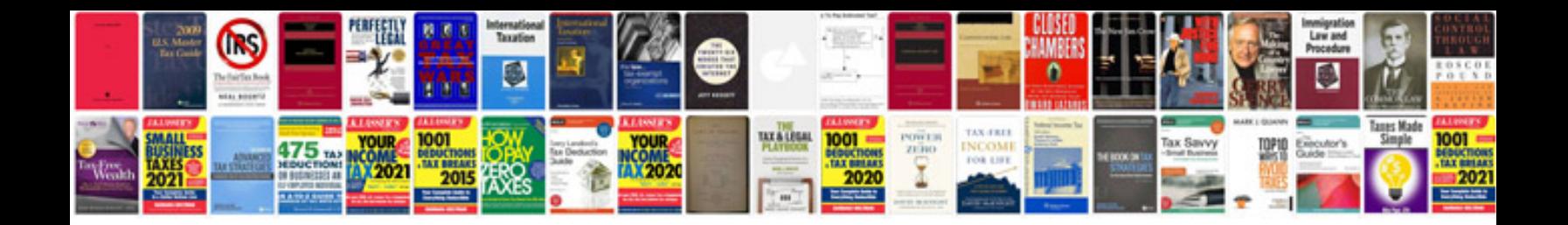

05 acura tl navigation unit

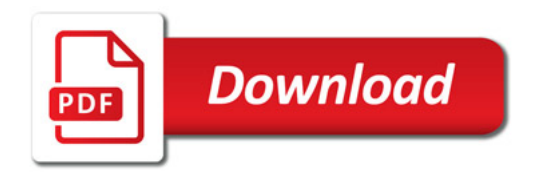

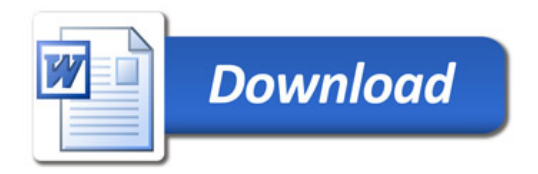